## **Photoshop Cs5 2015 Free Download PORTABLE**

Installing Adobe Photoshop and then cracking it is easy and simple. The first step is to download and install the Adobe Photoshop software on your computer. Then, you need to locate the installation.exe file and run it. Once the installation is complete, you need to locate the patch file and copy it to your computer. The patch file is usually available online, and it is used to unlock the full version of the software. After the patch file is copied, you need to run it and then follow the instructions on the screen. Once the patching process is complete, you will have a fully functional version of Adobe Photoshop on your computer. To make sure that the software is running properly, you should check the version number to ensure that the crack was successful. And that's it - you have now successfully installed and cracked Adobe Photoshop!

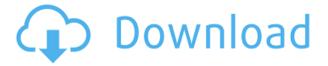

Another feature of Photoshop Elements 2013 is the ability to share projects with others via Adobe's Creative Cloud. Sharing projects in Adobe Photoshop Elements 2021 is a little bit different than in Photoshop. If you push save, your project is sent directly to the cloud, so the second you save the file, it will appear on all the places you've shared your project via Creative Cloud. Including places like Behance and Flickr. Connecting those photos straight to a Creative Cloud gallery provides the same experience as if you accessed a gallery in Photoshop. There are some limitations, of course. You cannot export a project that includes layers with different editing histories. You cannot delete layers that you've added to one project and then import them to another, or you cannot overwrite layers that you've already been editing. Adobe's ability to add new features and tools is impressive, however. The filters are much more powerful than what you get with the free version of Photoshop Elements. Adobe's Photoshop CS6 software lets you distort real-world photo and video frames in Web browsers or video players to create "panoramic" or "360-degree" images. If you're patient, you can do this because it can take a couple of minutes to make each picture. Unsurprisingly, your initial results aren't perfect. You can put text on images to mark where people are standing, or where things look good. In addition to the path-based tools, you can also access a full collection of filters and layer tools, including new content-aware tools to create shapes and geometrical editing tools. Color balance, sharpness, contrast, and exposure tools, curves and levels are all right there. In short, no matter the specificity of your needs, there is a layer of abstraction to let you get started.

## Photoshop 2021 (Version 22.0.0) With License Code [32|64bit] {{ final version }} 2023

Using a simple sketch, for example, the artist can lay out the scene in an order that communicates the point and allows for a clear canvas for later manipulation. This sketch simplifies the Photoshop layout process to a "hand to hand" transfer, so to speak. In other words, before Photoshop, the artist would have to go back to the sketch and sketch what he or she wants to add, redraw things, cut and paste, choose, select, delete, and so on. Now the artist only has to go back to the Photoshop canvas and "paint" what's already there in order to establish a strong canvas for the rest of the design work. Sometimes, an artist's hand may be more right than his or her brain. So just as the artist has the freedom to sketch and redraw, the processing power in Photoshop allows him or her to undo mistakes. This will most likely happen when the artist is most excited about the image and is most careless in his or her design. A clip is an area of an image that is trimmed from an original one. You can apply the same effects as the rest of the image and blend it in seamlessly. You can also create different fades, movements, and mirror effects. To clip a piece of an image, simply access the Clip Tool from the main tools menu in Photoshop and draw the boundaries of the area you'd like to trim. You can do this for any layer or picture. You also have the option of guickly making a basic rectangle, by holding down the Shift key while you click and drag. This can give your image or even a portion of it a bit of edge. You'll notice the Move Tool on the right side of the screen also gives you this option. It creates a free-form shape and you can move it around by clicking and dragging. 933d7f57e6

## Photoshop 2021 (Version 22.0.0) Download With Activation Code 2023

Layer Mode: An essential part of any image editing, but what if you want to view two images at the same time? Now with Layer Mode, you can see the best side to side comparison between your layers in Photoshop. Canvas Preview: This is a new way to edit layers in Photoshop. Now you can preview your edits on **canvas previews** and see the effect of each change in your image. This allows you to see the image from top to bottom and a better comparison of layers, rather than having to move them around in the original image. The updated Photoshop supports new adaptive mode for viewing and editing images over a wide range of screen sizes. Enabling this tweak will let designers edit images across different iPad sizes and screen resolutions. The adaptation layer shows different layers of the image automatically as you resize the window. You can explore these changes by dragging the layers with your finger. Layers: Photoshop layers play a key role in almost all image editing projects. But what if you want to combine two images together with no blending effect? Or just view multiple layers of an image at once? Now with the new Layers panel, you can see the images side-by-side in Layer Modes with no blending. In the new Photoshop, you can also reduce **noise** by getting rid of color noise in old photos by using a noise reduction filter. To ensure that the content of the images is not effected by the new Adobe adaptive engine, objects have a new View option. Users can now view the Smart Objects of the layers on the canvas, and design them separately.

adobe photoshop cs5 highly compressed free download photoshop cs5 crack version free download download photoshop cs5 full version adobe photoshop cs5 installer free download with crack adobe photoshop cs5 portable installer free download photoshop cs5 5 download adobe photoshop cs5 5 download adobe photoshop cs5 5 free download with crack photoshop cs5 manual pdf free download photoshop cs 8.exe free download

Adobe Photoshop has developed a number of powerful tools such as Seasoned Artists, Radial Blur, Gradient, and Texture, which enable you to easily correct the issues in your photos. The easiest way to fix everything you ever tried to fix with Photoshop is to go to Enhance > Enhance Details. It's not quite as easy as it sounds, but you will be amazed to see the options available to you with this tool. This is also known as Radial Blur. Adobe Photoshop is packed with tools you can use to make your images look better by filling in the missing content in the image, and that is an important one. This tool can be used to create pictorial effects as well as realistic ones. Using this feature, you can select different options or constraints from the left side of the screen to modify your image. Blending modes are very influential when it comes to image editing. They are the key elements that determine the final appearance of a photo. In most cases, the easiest place where you can into these effects is by using a command such as Liquify. To make adjustments and core in the main areas, you will have to use the Brush tool. Elements offers an array of features that includes the ability to remove the background from an image, draw creative shapes, and edit color and style. While Elements does not have most of the advanced features that Photoshop has, the tool can process a lot of image issues and make your photo look better. The Content-Aware Fill tool in Photoshop is based on the pattern fill technology, and since it is an editing essential tool, it is preprogrammed for doing its job perfectly. When you apply the tool, it fills the selected area in a manner that is similar to specified pattern. The desired effect can be achieved quickly and easily using this tool.

Premiere Pro CC 2019 includes the complete feature set of the previous version of Premiere Pro, with more than 1,100 editing features and a streamlined user interface. It includes the full feature set of the previous version of Premiere Pro, with more than 1,100 editing features and a streamlined user interface.

• Edit in 4K, Apple's new pro-quality video resolution

If you're a beginner or you're looking for a simple way to work on your photos, Photoshop Elements is a great option. The programs menu is similar to Photoshop and Photoshop Elements has all the same options and features that you'll find in Photoshop. However, you can also import photos from a digital camera or scanner, and you'll be able to apply adjustments and effects—without having to use the Guided Edit option. As you would expect, there are a number of new features and functions introduced in key versions of Photoshop - most notably, Adobe added a lot of new flavor to the ways that you can work with layers, masks, selections, and adjustments. You can layer one adjustment onto another, move layers about, fill selections with color, and apply style settings to almost any type of element. And of course, you can always copy and paste layers or styles. Also, you can now use the Options Bar to apply more than one adjustment at once. There are even a few new ways to apply special effects like lens flares, bokeh, and high-key lighting. You can even use new adjustment layers and adjustment brush tools to apply effects.

 $\underline{https://joinup.ec.europa.eu/sites/default/files/document/2022-12/Antares-AVOX-Evo-VST-RTAS-V302-12/Antares-AVOX-Evo-VST-RTAS-V302-12/Antar$ 

BETTER-Keygenepub.pdf

https://magic.lv/wolfcesabbe

https://magic.ly/cacoMabpa/Wondershare-MobileTrans-7.9.12-Crack-HOT-Registration-Code-2019 https://joinup.ec.europa.eu/sites/default/files/document/2022-12/Cinemaware-Anthology-19861991-Download-For-Pc-crack-NEW-Serial-Key.pdf

https://techplanet.today/post/kimia-11-ushtrime-te-zgjidhura-media-print-rar

https://magic.ly/3cenajuncbe/Vce-Player-221-Crack-20-orBESTor

 $\underline{https://joinup.ec.europa.eu/sites/default/files/document/2022-12/Borland-Delphi-8-Architect-Edition-Serial.pdf}$ 

https://new.c.mi.com/th/post/1330901/Robert Kiyosaki Real Estate Pdf Free Download FREE

The Adept 2023 edition is now compatible with many of the challenges we face in today's world such as, exposure, color, lighting, noise, spikes, and distortions that obstruct the background. All these defects can be corrected or removed with ease using Photoshop. If you are not using Camera Raw then there is an option to indulge in using RAW converter now. With this, you can edit raw images along with their respective settings such as color, hue and contrast, exposure, brightness, and white balance. No matter what, how they are used, these are the tools which are guite essential to manipulate almost every element in a photo. It helps you in editing photos, retouching, enhancing, or even repairing images easily. If you are not skilled enough to use these tools you can simply ask Photoshop's AI or the expert component inside yourself to do the job. Link to a designer so he/she can view the work and approve or edit it for further changes. The AI-powered 'Link for Review' tool lets you review, review and review again in a collaborative manner from within the app. Improve the workflow by sharing your version of the work to create a version that is shared for everyone to look at. Share for Review is available only in Photoshop CC. Users can upload, download, and work on images in the cloud, and return to their shared work at any time. Adobe's 'Save as' feature that lets you instantly create a new version of your work in the cloud. Switching to a new version is just a click away. Or you can even view the work first from within the app, and then approve a new version anywhere on a web browser. Save as is available for only Elements CC. To me, that's a simple yet a powerful feature to collaborate and preserve changes in an image.

https://xtc-hair.com/photoshop-2021-version-22-1-1-activation-code-with-keygen-win-mac-2023/

https://setewindowblinds.com/photoshop-cs6-pdf-myanmar-free-download-hot/

 $https://realbeen.com/wp-content/uploads/2022/12/Photoshop-Cs-Full-Version-Free-Download-VERIFI\ ED.pdf$ 

https://208whoisgreat.com/wp-content/uploads/2022/12/weamil.pdf

https://slitetitle.com/wp-content/uploads/2022/12/winovau.pdf

 $\underline{https://www.divinejoyyoga.com/2022/12/23/adobe-photoshop-cs6-setup-exe-file-free-download-extraguality/}$ 

 $\underline{https://blessedtimony.com/wp\text{-}content/uploads/2022/12/Photoshop\text{-}70\text{-}Shortcut\text{-}Keys\text{-}Pdf\text{-}In\text{-}Hindi\text{-}Download\text{-}TOP.pdf}$ 

https://earthoceanandairtravel.com/2022/12/23/adobe-photoshop-cc-2014-download-free-registration-code-with-licence-key-windows-10-11-2022/

https://mentorus.pl/wp-content/uploads/2022/12/daevtai.pdf

https://webor.org/wp-content/uploads/2022/12/Photoshop-Free-Download-Crack-Cs5-PATCHED.pdf

With a native GPU pipeline, the following tasks are now rendered with major improvements in speed, accuracy and turnaround

- Edit images without any plugins
- Color Management
- Manipulate images. Scale, Rotate, Distort, Warp. There are various tools and shortcuts to draw shapes, create masks, feathering, curves, search spots, even wave functions.
- · Preview and playback multiple media files simultaneously
- Sculpt 3D scenes
- Undo, Redo, Layers, a robust Content Aware Fill and Support for GeoTiff, JPEG 2000, JPEG XR, TIFF, and Optine

Adobe's pixel-based pipelines for 2D & 3D and modern GPU architectures provide the foundation to natively handle tasks including image editing, media playback, and mixed and complex content inspection. This ensures you have the best experience across hardware, each with their benefits. By continuing to use the legacy Raster graphics engine, Photoshop will be a stable, reliable, and consistent workflow for editing and playback of still images, video and 3D content. But for new features and projects that show a clear need for a cross-platform shifting to the GPU pipeline, we will be exploring new ways of visualizing and working with different kinds of content using Silk, the next generation of high-performance GPU-accelerated media technology. Ultimately, the new 3D pipeline will allow users to harness the power behind these next generation GPU-accelerated platforms with a stable workflow across separate scenarios.